# Linux Kernel Rootkits Advanced Techniques 棄

Ilya V. Matveychikov Ighor Augusto

October 24, 2018

release

<span id="page-1-0"></span>Ilya V. Matveychikov – Linux kernel addict, security researcher, reverse engineer <https://github.com/milabs>

Ighor Augusto - Just a guy who thinks bytes come before titles! <https://github.com/f0rb1dd3n>

This talk is about:

**兼** Programming  $\Lambda$  Linux kernel rootkits

This talk is NOT about:

**x** Malware

**\*** Exploitation

Please note that all the techniques described are publicly available as well as Linux kernel source code.

# $\bigcirc$  bla bla bla

Rootkit (root's toolkit) - kind of software designed to provide continued privileged access to the target while actively hiding its presence.

- $\mathbb{C}$  affects computers, servers, smartphones ...
- $\mathbb{C}$  provides privileged access ...
- **n** hides itself

Rootkits can be classified according to the environment they are operating (living) in.

- User-mode (UM) rootkits: typically, LD\_PRELOAD-based
- $\bigcirc$  Kernel-mode (KM) rootkits: typically, LKM-based
- G Firmware-based (FW) rootkits (UEFI)
- $\hat{U}$  Hypervisor (HV) rootkits
- $\bigcirc$  Hybrid rootkits (the mix)

Kernel-based rootkit. Why to have it?

Why not?

 $\bigcirc$  Altering whole the system: you can do (almost) everything.

 $\bigcirc$  Extremely hard to detect from the user mode.

 $\bigcirc$  Overall, it's a great challenge.

Challenges of writing (a good) Linux kernel-mode rootkit.

- $\mathbb{C}$  Kernel-mode programming requires an in-depth knowledge of how the OS-kernel and hardware works. Every little  $\mathbf{\bar{R}}$  in the code will became a big pain in the ass.
- $\bigcirc$  The scope of work (in terms of required features) must have been defined before the start of development.
- $\mathbb{C}$  Fighting against a loooooot of kernel versions, distributions and RHEL «backport hell»-like approach (for example, kernel-2.6.32-754.2.1.el6 is not actually 2.6.32).

Constraints of Linux kernel-based rootkit.

- $\hat{C}$  Non-stable (volatile) kernel API. It's hard to manage all the possible versions of the kernel.
- $\hat{C}$  In general, LKM-based rootkit requires to be built for every kernel version. It's (almost) impossible to have the only rootkit's binary that fits all the targets.
- $\mathbb{C}$  Most likely the rootkit will not survive the kernel update.
- $\hat{C}$  Kernel API is not indented for doing non-kernel tasks. Try to download & execute zipped payload using HTTP(s).

A common subset of (Linux) kernel rootkit features.

- $\hat{B}$  Be able to survive the reboot, update.
- $\mathbb{C}$  Be able to alter whole the system behaviour (not only the kernel).
- $\mathbb{C}$  Be able to hide files, directories, processes, network connections, users and other resources.
- $\hat{D}$  Be able to evade against the detection (hide own components, filter kernel & audit logs, restore «taint»-like flags, . . . ).
- $\mathbb{C}$  Be able to provide the payload (keylogger, backdoor/shell, gain privileges, . . . ).

<span id="page-10-0"></span>**Symbol** - a symbolic name of some object (function or variable). Treat the symbol as a way to get an object's address by using just it's name (for ex.,  $sys\_call\_table[]$ ).

- $\mathbb{C}$  Symbols can be exported or non-exported.
- $\mathbb{C}$  Public kernel API consists of only exported symbols (EXPORT SYMBOL()-like macros is used).
- $\hat{P}$  Private kernel API consists of public kernel API and any other symbols available.

While public kernel symbols are always available it's often required to use private symbols and there are few common ways to find them.

- $\hat{G}$  Read and parse /proc/kallsyms file.
- $\bullet$  Use kallsyms lookup name() method.
- **↓ Use** kallsyms\_on\_each\_symbols() method.
- $\mathbb{C}$  Use signatures and/or by disassembling the kernel's code (from inside the kernel, of course).

**NOTE** that a) kallsyms-interface might not be compiled in and b) System.map is mostly useless nowadays because of ASLR.

<span id="page-12-0"></span>**Write Protect** (bit 16 of CR0) - when set, inhibits supervisor-level procedures from writing into read-only pages; when clear, allows supervisor-level procedures to write into read-only pages  $^1\! \dots$ 

This flag facilitates implementation of the **copy-on-write** method of creating a new process (forking) used by operating systems such as UNIX.

<sup>1</sup> <http://vulnfactory.org/blog/2011/08/12/wp-safe-or-not>

In case you want to use CR0, use the following to disable write protection (on this CPU):

```
static inline \
unsigned long pax_open_kernel ( void ) {
  unsigned long cr0 ;
  preempt disable ();
  barrier () ;
  cr0 = read cr0() \hat{\ } X86 CR0 WP;
  BUG ON ( unlikely ( cr0 & X86 CRO WP ) ) ;
  write cr0 ( cr0 );
  return cr0 ˆ X86_CR0_WP ;
}
```
Listing 1: Disable Write Protection

In case you want to use CR0, use the following to enable write protection (on this CPU):

```
static inline \
unsigned long pax_close_kernel ( void ) {
  unsigned long cr0 ;
  cr0 = read cr0 () \hat{ } X86 CR0 WP;
  BUG_ON ( unlikely (!( cr0 & X86_CR0_WP ) ) ) ;
  write cr0 ( cr0 );
  barrier () ;
  preempt_enable_no_resched () ;
  return cr0 ˆ X86_CR0_WP ;
}
```
Listing 2: Enable Write Protection

In case you want to use CR0, use the following sequence to modify ready-only memory:

```
pax open kernel ();
sys call table [ NR open ] = my sys open;
... # system behaviour is undefined
pax_close_kernel () ;
```
In practice, approach of using WP-bit of CR0 works nearly all of the time. But there are some caveats to be aware of when using this trick in real life scenarios.

- $\bigcirc$  There is a window of undefined system behaviour between pax open kernel() and pax close kernel() calls.
- $\mathbb{C}$  WP is disabled/enabled only for CPU which is calling those methods. So, further memory modification must be done from the same CPU.
- $\bigcirc$  Hypervisor (if any) is able to detect flipping of WP-bit of CR0 register which might be treated as a **sign of attack**.

The better approach is to create a writable mapping of read-only region using vmap.

- $\mathbb{C}$  For each page in region translate it's virtual address to struct page. Use virt\_to\_page() for kernel and vmalloc to page() for modules.
- $\mathbb{C}$  Use vmap() to map those pages to virtually contiguous space using page protection required (PAGE KERNEL).
- $\mathbb{C}$  Use vunmap() to unmap the mapping after using.

```
void * map writable ( void * addr, size t len ) {
  void * vaddr = NULL ;
  \text{void *paddr} = (\text{void *}) (\text{addr} \& \text{PAGE} \text{MASK}) ;struct page *pages [ ... ];
  for (int i = 0; i < ARRAY SIZE ( pages ) ; i++) {
    if ( module\_address ((ulong) padding ) )pages[i] = vmalloc_to_page (paddr);
    else pages [i] = virt_to_page (paddr);
    if (!pages [i]) return NULL;
    paddr += PAGE_SIZE ;
  }
  vaddr = vmap(pages,ARRAY SIZE ( pages ),
                 VM MAP, PAGE KERNEL);
  return vaddr ? \
    vaddr + offset in page ( addr ) : NULL ;
}
```
The better approach is to create a writable mapping of read-only region using vmap:

```
size t slen = \setminusNR syscall max * sizeof(sys call ptr t);
sys\_call\_ptr t * sptr = \
  map writable (sys call table, slen);
sprr [ NR open] = my sys open;
...
vunmap (sptr);
```
<span id="page-20-0"></span>**Hooking** - range of techniques used to alter the behaviour of some system. Hooking various kernel functions is the base of kernel rootkit's live.

- $\bigcirc$  Hooking system calls by replacing pointers in sys\_call\_table[] and ia32\_sys\_call\_table[].
- $\mathbb{C}$  Hooking virtual methods calls (vtable-like) by replacing pointers in tables like struct file operations.
- $\mathbb{C}$  Hooking of kernel symbols by patching their code (will be discussed).
- $\hat{G}$  Registering any kind of callbacks and notifiers (for example, register module notifier())
- $\hat{P}$  Registering LSM security callbacks (hooks).

**KHOOK**<sup>2</sup> - automatic kernel function hooking engine designed to simplify our live. Provides simple API for hooking kernel symbols (functions).

- $\bigcirc$  Uses code patching technique which is based on overwriting target function prologue with JMP xxx. Simplest, reliable and 100% working solution.
- $\bigcirc$  Uses in-kernel length disassembler engine (LDE) to get the number of instructions to save before overwriting.
- $\mathbb{C}$  Allows to make a call to the original function while this function is being hooked.
- $\mathbb{C}$  For each function hooked a use-counter maintained. This prevents unhooking of symbols which are in use.

<sup>&</sup>lt;sup>2</sup><https://github.com/milabs/khook>

**KHOOK** provides a set of macros to make the hooker's life a bit easier.

- $\mathbb{C}$  Use KHOOK(xxx) macro for declaring a hook of function xxx which has it's prototype declared (somewhere).
- Use KHOOK EXT(xxx, typeof(arg0), typeof(arg1), ...) macro for declaring a hook of function xxx which has not have it's prototype declared.
- $\mathbb{C}$  Use KHOOK GET (xxx) and KHOOK PUT (xxx) macros for managing symbol's hook use counter.
- $\mathbb{C}$  Use KHOOK\_ORIGIN(xxx, args...) to call to the original function as it was not hooked.

Use khook\_init() and khook\_cleanup() to init and cleanup the engine. Calling to khook\_init() causes all declared hooks to be installed while calling to khook\_cleanup() does the reverse.

Add the following includes to your code:

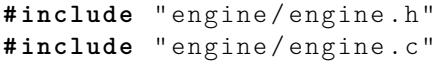

Add the following options to the linker:

ldflags- $y$  +=  $-T$$ (src)/engine/engine.lds

```
KHOOK (inode permission);
static int \
khook_inode_permission ( struct inode *i , int m )
{
  int ret = 0:
  KHOOK GET (inode permission);
  ret = KHOOK ORIGIN (inode permission, i, m);
  print k ("%s (%)_{n}%08x)_{n}=<sub>1</sub>%d\n", \
    \_func\_, i, m, ret);
  KHOOK PUT (inode permission) ;
  return ret ;
}
```
Listing 3: Hooking of inode permission() example

<span id="page-25-0"></span>Hiding of processes is the one of the most popular rootkit features. There is no publicly available Linux kernel rootkit which can hide processes well.

This task is not complex by itself but it requires to have a good knowledge of how the kernel works. At least how it manages the processes.

Implementation of hiding processes requires the following to be done:

- $\bigcirc$  Managing the processes lifecycle. Be able to attach/detach some attributes to processes while forking and executing.
- $\hat{C}$  Managing the processes visibility by filtering out /proc and some system calls.
- **C** Managing the processes CPU-time accounting.

Hook copy\_creds() function to be able to attach attributes to processes at fork time. Inherit parent process attributes for all direct children, if required.

Hook exit\_creds() function to be able to detach attributes from the processes at exit time.

In it's simplest form attaching/detaching attributes to processes may be implemented by using one of unused (reserved) bits of task->flags, for example: 0x80000000.

#### Illustration of the inheritance of attributes of hidden processes.

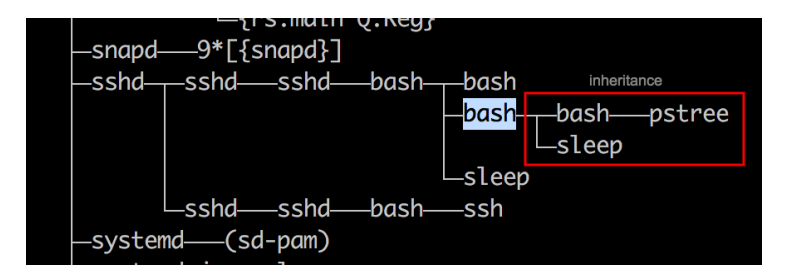

Hook next\_tgid() function to be able to filter out /proc/PID like directory entries. Just skip all the tasks with "hidden" attribute set from being iterated.

**NOTE**: There is no reason to hook getdents() to filter out /proc/PID content. Do not do it.

Hook find\_task\_by\_vpid() function to be able to fight against unhide $3$ by altering some system calls:

- $\mathcal{G}$  getsid
- $\mathcal G$  getpgid
- **G** getpriority
- G sched\_getparam
- $\hat{G}$  sched getaffinity
- Sched getscheduler
- $\hat{G}$  sched  $rr$  get interval

 $\bigcap$  kill

<sup>3</sup> <https://github.com/Enrico204/unhide>

**CPU utilization** is the sum of work handled by a processor unit. It's a good idea to exclude hidden processes from being accounted.

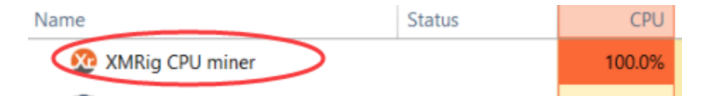

Hook account process tick() function to be able to exclude ticks spent by a hidden processes from system wide ticks accounting.

<span id="page-32-0"></span>Hiding of files and directories is the one of the most popular rootkits features.

Being implemented as a part of Linux kernel rootkit it allows to hide filesystem stuff from being observed by system administrators and other users. Sure, this will work only from the moment LKM is loaded.

Implementation if hiding files and directories is based on the following:

- $\mathbb{C}$  Filtering the access to files or directories by using their full path (open()-like system calls).
- $\mathbb{C}$  Filtering files and directories from being listed (filldir()-like system calls).

To be able to filter out the access to files or directories by using their filenames hook the following non-public kernel functions:

do\_sys\_open G user\_path\_at G user\_path\_at\_empty To be able to filter out files and directories from being listed hook the following non-public kernel functions:

- filldir<sup>f</sup>
- filldir64
- fillonedir<sup>f</sup>
- $C$  compat filldir
- compat\_filldir64
- compat\_fillonedir
- $\mathcal{O}$   $\Box$ d $\Box$ lookup

<span id="page-36-0"></span>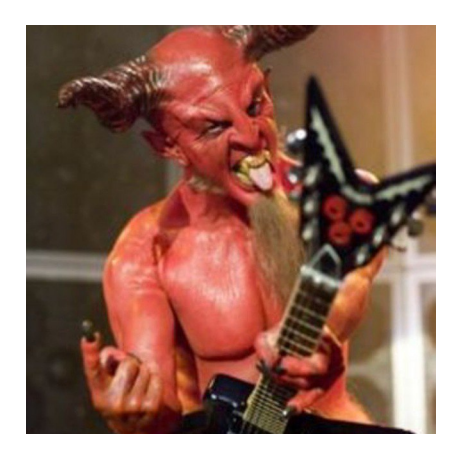

# <https://github.com/f0rb1dd3n/Reptile>

<span id="page-37-0"></span>The Linux Audit system provides a way to track security-relevant information on your system. It might be useful for:

- **C** Watching file access.
- **C** Monitoring system calls.
- $\mathbb{C}$  Recording commands run by a user.
- **C** Monitoring network access.
- $\mathbb{R}^2$  and so on

The Audit system consists of two main parts: the user-space applications and utilities, and the kernel-side system call processing. The architecture is show below:

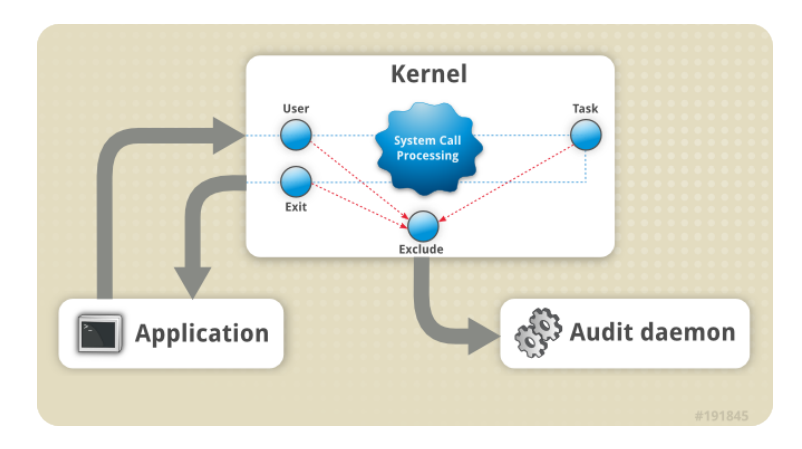

There is a way to completely disable (bypass) auditing for the certain task. Use the following:

 $\curvearrowleft$  Hook audit alloc() function.

 $\mathbb{C}$  Inside the hook just clear TIF\_SYSCALL\_AUDIT for the task if required.

As the result there will be completely no audition for all tasks without TIF\_SYSCALL\_AUDIT. By design. Really.

```
KHOOK (audit alloc);
static int \
khook audit alloc (struct task struct *t)
{
  int err = 0;
  KHOOK GET ( audit alloc ) ;
  if (task_audit_disable(t)) {
    clear tsk thread flag (t, TIF SYSCALL AUDIT);
  } else {
    err = KHOOK ORIGIN (audit alloc, t);
  }
out :
  KHOOK_PUT ( audit_alloc ) ;
  return err ;
}
```
<span id="page-41-0"></span>Linux kernel log is a standard way to log the information by the kernel. The information logged can be obtained by user-space programs like dmesg or (journalctl).

It's mandatory for Linux kernel rootkit to be able to filter-out kernel log messages like the following:

[vagrant@localhost khook]\$ [vagrant@localhost khook]\$ dmesg | grep signature 4.877850] vboxguest: module verification failed: signature and/or [vagrant@localhost khook]\$

There are 2 ways of getting messages from the log:

 $\mathbb{C}$  Using syslog(2) **C** Using /proc/kmsg

syslog interface is an old-style way to get messages from the kernel. It's implemented internally by  $do\_syslog()$  function.

/proc/kmsg interface is the new-style one and it's implemented  $internally by  $devkmsg\_read()$  function.$ 

There are few types of kernel log messages . . .

## syslog message

"<%u> message-text\n" (no timestamp) "<%u>[%5lu.%06lu] message-text\n"

#### /proc/kmsg message

```
"%u,%llu,%llu,%c,[,...];message-text\n"
" key=value\n[ key=value\n]" (options, if any)
```
Filtering-out messages from the kernel's log requires us to a) hook proper symbols b) let them do their job and c) post process written out data.

- $\mathcal{O}$  Hook do\_syslog() and devkmsg\_read().
- $\mathbb{C}$  Let them do their job by writing messages to user-space processes (like dmesg), when requested.
- $\bigcirc$  Having the address (and the length) of just filled user-space buffer do the following . . .
- $\mathbb{C}$  make an in-kernel copy using memdup user()
- $\mathbb{C}$ . filter it out splitting messages by newline
- $\hat{U}$  write out filtered result altering the final length (if changed)

<span id="page-45-0"></span>It's a good idea to have a tiny LKM-module (loader) which loads the encrypted payload. That's something we call  $\it{Matryoshka^4}.$ 

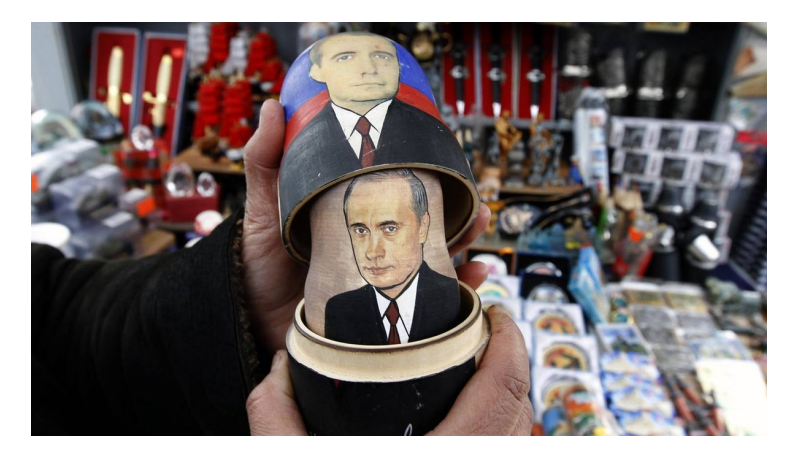

<sup>4</sup> <https://github.com/milabs/kmatryoshka>

The technique is pretty simple.

- $\mathbb{C}$  Write your payload. ko in form of LKM without any restrictions.
- $\mathbb{C}$  Write the loader. ko module which will embed the encrypted payload.ko as is.
- $\bigcirc$  Use user\_addr\_max() to get the current value of user-space address limit (SEG).
- $\mathbb{C}$  Extend the user-space address limit to fit the decrypted payload and use sys load module() to load it.
- $\mathbb{C}$  Restore the user-space address limit by using user addr max() and SEG value.

The example of using Matryoshka technique is shown below. The module parasite loader.ko hosts the encrypted body of parasite.ko and then loads it from inside the kernel.

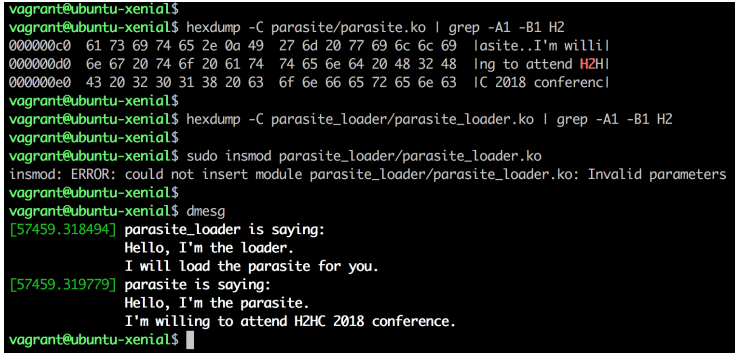

<span id="page-48-0"></span>It's possible to get rid of static C-strings at compile time using the following approach (GCC-only, but who cares).

```
$echo 'printk ("hello, world \n'');' | perldestringify . pl
```

```
printk ((\{\ )unsigned int *p = \_builtin_alloca(16); \
  p [0] = 0 x 6 c 6 c 6568; \
  p [1] = 0x6f77206f; \
  p [2] = 0x0a646c72; \ \ \ \ \p [3] = 0 x 000000000; \ \ \ \(char *) p; \ \ \backslash3) ;
```
Listing 4: Static C-string compile-time obfuscation

### <span id="page-49-0"></span>[Demo II](#page-49-0) Live demo of some other stuff

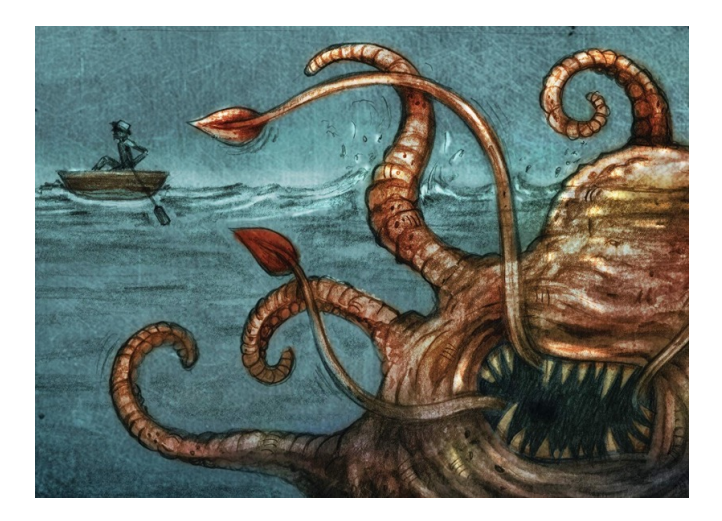